# **Classes and Objects**

}

}

**Class** is a template for an object(contains the data fields and methods) public class TestEmployee{

public class Employee{ double salary; double bonus; Data fields

method

Void calculateTotalPay(){

}

}

double totalpay=salary+bonus; System.out.println("Totalpay is" +totalpay);

**Object** is a copy of a class(instance of a class)

public static void main (String[] args){ Employee alex =new Employee(); Employee linda =new Employee(); alex.salary=90000; alex.bonus=20000; alex.calculateTotalPay();

## **Classes and Objects**

```
public class Box{
int length;
int width;
```
}

Void calculateArea(){

```
int area=length*width;
System.out.println("Area is" +area);
obj2.length=15;
}
```
public class TestBox{ public static void main (String[] args){ Box  $obj1$  =new Box(); Box  $obj2$  =new Box(); obj1.length=5; obj1.width=10; obj1.calculateArea; obj2.width=2; obj2.calculateArea; } }

#### **Advantage of return method calculating sum of areas**

public class Box{ int length; int width;

Int calculateArea(){

int area=length\*width; return area;

}

}

public class TestBox{ public static void main (String[] args){ Box  $obj1$  =new Box(); Box  $obj2$  =new Box(); obj1.length=5; obj1.width=10; Int area1=obj1.calculateArea; obj2.length=15; obj2.width=2; Int area2=obj2.calculateArea; System.out,println(area1+area2); } }

### **Methods with arguments**

}

public class Box{ int length; int width;

}

}

Int calculateArea(int x){

int area=length\*width\*x; return area;

public class TestBox{ public static void main (String[] args){ Box  $obj1$  =new Box(); Box obj2 =new Box(); obj1.length=5; obj1.width=10; Int area1=obj1.calculateArea(4); System.out.println(area1); }

# **Methods with arguments**

public class Box{ int length; int width;

Int calculateArea(int length,int width){

int area=length\*width; return area;

}

}

public class TestBox{ public static void main (String[] args){ Box obj1 =new Box(); Box  $obj2 = new Box()$ ; obj1.length=5; obj1.width= $10$ ; Int area1=obj1.calculateArea $(4,3)$ ; System.out.println(area1); }

Output 12

}

# **Methods with arguments**

public class Box{ int length; int width;

}

}

Int calculateArea( int length,int width){

int area=this.length\*this.width; return area;

public class TestBox{ public static void main (String[] args){ Box obj1 =new Box(); Box  $obj2 = new Box()$ ; obj1.length= $5$ ; obj1.width= $10$ ; Int area1=obj1.calculateArea(4,3); System.out.println(area1); }

Output 50

}

### **Constructors**

}

```
public class SmallBox{
int length;
int width;
```

```
SmallBox(int length, int width) {
this. length = length;
this.width=width;
}
```

```
void calculateArea( ){
```
} }

```
System.out.println("Area is" +(length+width)), Output?
```
public class TestSmallBox{ public static void main (String[] args){ SmallBox obj1 =new SmallBox(3,4); obj1.calculateArea(); }

### **Constructors**

```
public class SmallBox{
int length;
int width;
```

```
SmallBox( ){
```

```
this.length=5;
this.width=6;
}
```
}

public class TestBox{ public static void main (String[] args){ SmallBox obj1 =new Employee(); obj1.calculateArea(); } }

```
Output ?
```

```
void calculateArea(){
System.out.println("Area"+(length+width)
);
}
```
if you want some defalt value you can use a constructor(initial defalt values) Concructors have the same name as class Doesn't't return anything including void

### **Constructors with parameters**

```
public class SmallBox{
int length;
int width;
```

```
SmallBox(int length,int width ){
```

```
this.length=length;
this.width=width;
}
```
}

}

public class TestBox{ public static void main (String[] args){ Box obj1 =new Employee(); obj1.calculateArea(); } }

```
Output ?
```

```
void calculateArea(){
System.out.println("Area"+(length+width)
);
```
if you want some defalt value you can use a constructor(initial defalt values) Concructors have the same name as class Doesn't't return anything including void

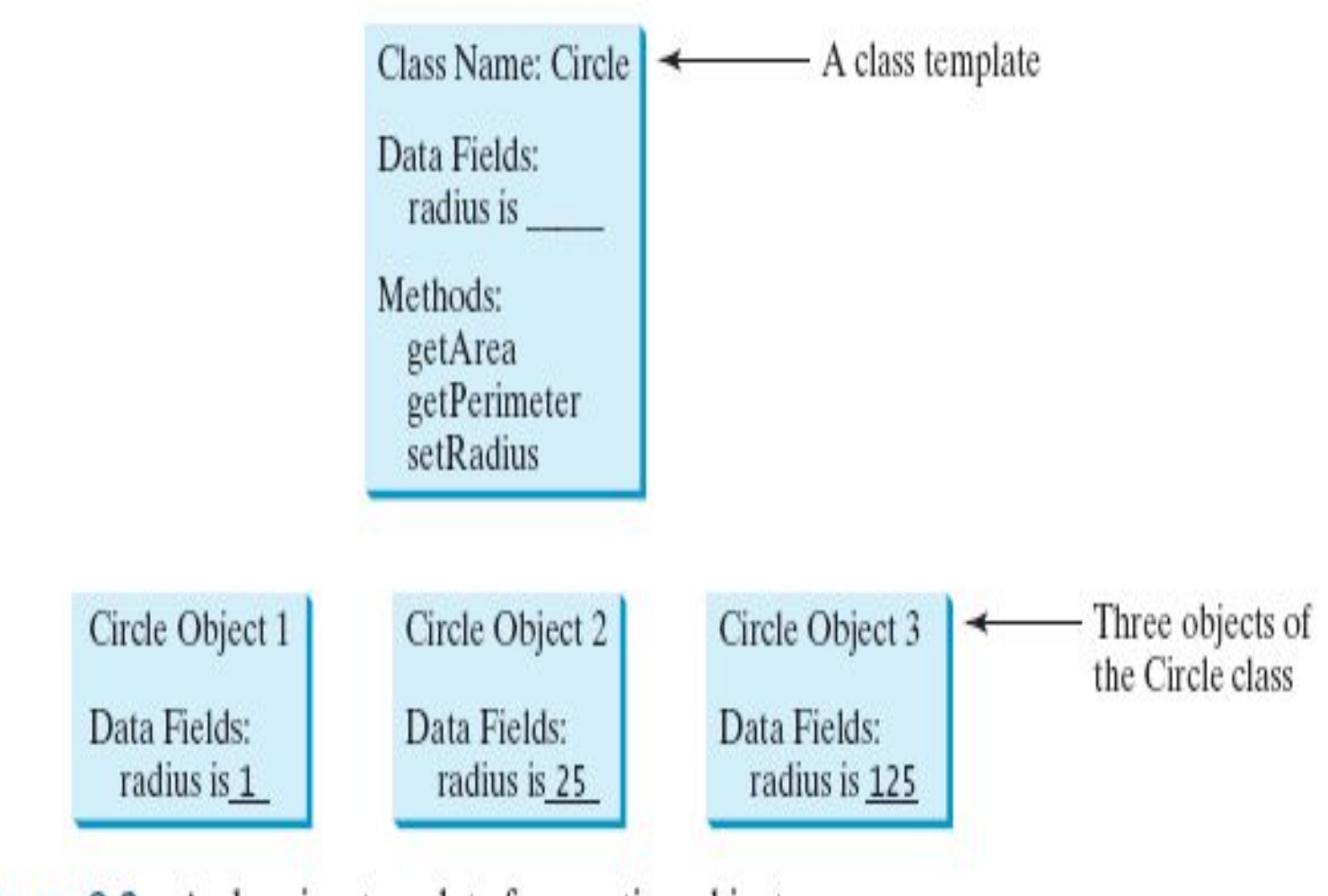

c

FIGURE 8.2 A class is a template for creating objects.